### Daniel Bayer Steffen Möller

### University of Lübeck, Institute for Neuro- and Bioinformatics

### DebConf 7, Edinburgh June 2007

4 ロ → 4 伊

<span id="page-0-0"></span>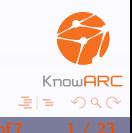

### [Introduction](#page-2-0)

[Computational Grids](#page-2-0) [Biological Sciences](#page-5-0) [Debian Science Community](#page-7-0)

### [Debian and the Grid](#page-8-0)

[Debian running the ARC middleware](#page-11-0) [Debian on the Worker Node](#page-17-0)

### [Summary](#page-26-0)

<span id="page-1-0"></span>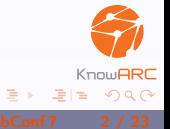

 $\leftarrow$   $\Box$ 

Ian Foster (2002) proposed:

- "A Grid is a system that
	- $\triangleright$  coordinates resources that are not subject to centralized control  $\dots$
	- $\blacktriangleright$  ... using standard, open, general-purpose protocols and interfaces ...
	- $\blacktriangleright$  ... to deliver nontrivial qualities of service."<sup>1</sup>

<span id="page-2-0"></span><sup>1</sup>Fo[st](#page-1-0)er, I.: What is the Grid? A Three Point Checklist  $\Box$ 

Nordugrid:

- $\triangleright$  is a compute and data sharing grid
- $\triangleright$  was launched in 2001
- $\blacktriangleright$  has  $> 7000$  CPUs
- ▶ developed own middleware: ARC
- Special features of ARC:
	- $\blacktriangleright$  Integrates regular batch systems
	- $\triangleright$  Distributed data handling
	- $Minimally-invasive single machine$ config

Details on <http://www.nordugrid.org>

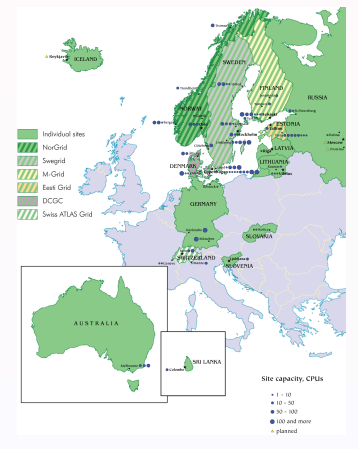

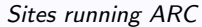

 $\leftarrow$   $\Box$ 

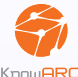

- $\blacktriangleright$  The Grid's Compute Elements are batch systems
- ▶ Grid Information Systems inform about
	- $\blacktriangleright$  architecture
	- $\blacktriangleright$  memory
	- $\blacktriangleright$  available software

### $\blacktriangleright$  Jobs

- $\blacktriangleright$  find suitable execution environment
- $\blacktriangleright$  additional data downloaded to target site

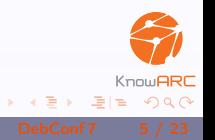

4 0 8

Physicists:

 $\triangleright$  Many interconnected experiments with huge datasets ⇒ CERN's ATLAS project (<http://www.atlas.ch>)

Biologists:

- $\blacktriangleright$  Many smaller independent projects
	- $\triangleright$  DNA and Protein Sequence analysis
	- Modelling Protein-Structures and -Interactions
	- $\blacktriangleright$  Statistical genetics

Others: Computer scientists, Astronomers, Chemists, . . .

<span id="page-5-0"></span>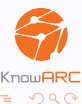

Large groups:

- $\blacktriangleright$  Extension of local batch system
- $\triangleright$  Reduces compute time, not essential

Small groups:

- $\blacktriangleright$  Provisioning of infrastructure
- ▶ Community of colleagues on grid become essential for exchange of knowledge
	- $\blacktriangleright$  Software
	- $\blacktriangleright$  Data
	- $\blacktriangleright$  Workflows
- Often only a few, overwhelmed IT-people.

Debian-Science:

 $\triangleright$  Melting pot of people contributing to research

Debian-Med:

 $\triangleright$  CDD with software for microbiology, bioinformatics, ..., management of clinical practices

These projects provide

- heterogeneous set of established software solutions and
- <span id="page-7-0"></span> $\blacktriangleright$  mailing lists

Thus integrating different working groups.

Technical Reasons:

- $\blacktriangleright$  no hunting for packages
- $\blacktriangleright$  security updates for many years
- $\blacktriangleright$  superior package system
- $\blacktriangleright$  it just works

<span id="page-8-0"></span>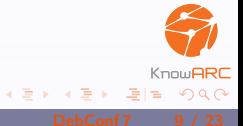

4 0 8

Technical Reasons:

- $\blacktriangleright$  no hunting for packages
- $\blacktriangleright$  security updates for many years
- $\blacktriangleright$  superior package system
- $\blacktriangleright$  it just works

Non-technical Reasons:

- $\blacktriangleright$  helpful community
- $\blacktriangleright$  personal preference

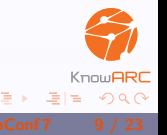

 $\leftarrow$   $\Box$   $\rightarrow$ 

Technical Reasons:

- $\blacktriangleright$  no hunting for packages
- $\blacktriangleright$  security updates for many years
- $\blacktriangleright$  superior package system
- $\blacktriangleright$  it just works

Non-technical Reasons:

- $\blacktriangleright$  helpful community
- $\blacktriangleright$  personal preference

But there are some Grid Communities requiring the use of a non-Debian OS.

- <span id="page-11-0"></span>A system running ARC needs:
	- Globus Toolkit, which contains:
		- ▶ OpenLDAP
		- $\triangleright$  Cyrus SASL
		- $\blacktriangleright$  Globus Replica Catalog
		- $\triangleright$  Globus RLS
		- ▶ OpenSSI (optional)
	- $\triangleright$  Grid Packaging Tools (GPT)
	- ▶ VOMS (optional)
	- $\triangleright$  some OS tools and libraries

- A system running ARC needs:
	- Globus Toolkit, which contains:
		- ▶ OpenLDAP
		- $\triangleright$  Cyrus SASL
		- **Globus Replica Catalog**
		- $\triangleright$  Globus RLS
		- ▶ OpenSSI (optional)
	- $\triangleright$  Grid Packaging Tools (GPT)
	- ▶ VOMS (optional)
	- $\triangleright$  some OS tools and libraries

What about packages?

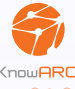

Some problems arise:

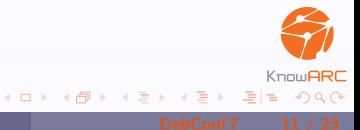

Some problems arise:

### Globus

- $\triangleright$  non-standard buildsystem (using GPT)
- ▶ comes with own OpenLDAP
- $\triangleright$  not designed to be integrated into distributions

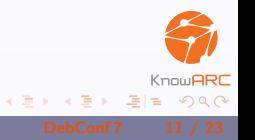

4 0 8 4

4 0 8 4

Some problems arise:

### Globus

- $\triangleright$  non-standard buildsystem (using GPT)
- $\triangleright$  comes with own OpenLDAP
- $\triangleright$  not designed to be integrated into distributions
- $\triangleright$  sometimes specific versions of libraries are needed
	- $\triangleright$  openssl (= 0.9.7)
	- $\triangleright$  gSOAP (more complicated)

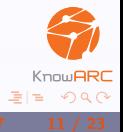

Some problems arise:

### Globus

- $\triangleright$  non-standard buildsystem (using GPT)
- ▶ comes with own OpenLDAP
- $\triangleright$  not designed to be integrated into distributions
- $\triangleright$  sometimes specific versions of libraries are needed
	- $\triangleright$  openssl (= 0.9.7)
	- $\triangleright$  gSOAP (more complicated)
- $\blacktriangleright$  License Issue:
	- $\triangleright$  ARC is licensed under GPL but links against openssl.

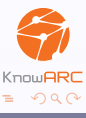

Much more interesting is Debian on the Worker Node:

- **I** Jobs are send via a local batch system to Worker Nodes.
- ▶ Jobs need applications. Must be preinstalled on Worker Node.
- $\triangleright$  Local sysadmin can not install all the software manually.

Idea: Usage of

- 1. Debian as OS and
- <span id="page-17-0"></span>2. Debian Packages for providing software.

To deploy a new/updated RTE on a grid site the admin has to:

- $\triangleright$  install the Software either on all Worker Nodes or on a shared medium
- prepare a runtime script which is sourced by the job to enable the RTE

The Middleware:

- $\triangleright$  periodically searches for runtime scripts and
- announces the availability of RTEs

The Client:

- $\triangleright$  searches for grid sites which provide all needed RTEs and
- $\triangleright$  submits the job, requesting the needed RTEs

<span id="page-18-0"></span>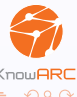

## RTEs are organised via a web site: <http://gridrer.csc.fi/>

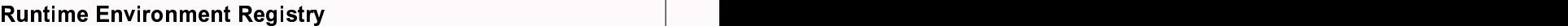

This registry contains a list of Grid Runtime Environments (REs) and serves the members of NorduGrid, Nordic DataGrid<br>Facility SweGrid and M-grid and other Grid projects using NorduGrid ARC middleware. inis registry contains a list of Gran Kuntume Entwortments (KES) and serves the members of NorduGnd, Nordic DataGnd<br>Facility, SweGrid and M-grid and other Grid projects using NorduGrid ARC middleware. en de la construction de la construction de la construction de la construction de la construction de la constr s and the second contract of the second contract of the second contract of the second contract of the second c general control of the control of the control of the control of the control of the control of the control of t references and the contract of the contract of the contract of the contract of the contract of the contract of general control of the control of the control of the control of the control of the control of the control of t and the contract of the contract of the contract of the contract of the contract of the contract of the contract of the contract of the contract of the contract of the contract of the contract of the contract of the contra n de la provincia de la provincia de la provincia de la provincia de la provincia de la provincia de la provin <sup>u</sup> <sup>G</sup> results and the contract of the contract of the contract of the contract of the contract of the contract of th id and a second contract the contract of the contract of the contract of the contract of the contract of the contract of the contract of the contract of the contract of the contract of the contract of the contract of the c  $A \cup C$  and  $A \cup C$  and  $A$  and  $C$  and  $A$  and  $A$  and  $A$  and  $A$  and  $A$  and  $A$  and  $A$  and  $A$  and  $A$  and  $A$  and  $A$  and  $A$  and  $A$  and  $A$  and  $A$  and  $A$  and  $A$  and  $A$  and  $A$  and  $A$  and  $A$  and  $A$  and  $A$  and results and the contract of the contract of the contract of the contract of the contract of the contract of th  $\mathcal{C}$  . The contract of the contract of the contract of the contract of the contract of the contract of the contract of the contract of the contract of the contract of the contract of the contract of the contract of th  $m$  in intervals of  $\sim$  . The set of  $\sim$  1. The set of  $\sim$  1. The set of  $\sim$  1. The set of  $\sim$  1. The set of  $\sim$  1. The set of  $\sim$  1. The set of  $\sim$  1. The set of  $\sim$  1. The set of  $\sim$  1. The set of  $\sim$  1. The dialectic contract to the contract of the contract of the contract of the contract of the contract of the contract of the contract of the contract of the contract of the contract of the contract of the contract of the cont de la construcción de la construcción de la construcción de la construcción de la construcción de la construcció leware. The contract of the contract of the contract of the contract of the contract of the contract of the contract of the contract of the contract of the contract of the contract of the contract of the contract of the co  $\overline{\phantom{a}}$ ara  $\overline{\phantom{a}}$ re de la construction de la construction de la construction de la construction de la construction de la construction de la construction de la construction de la construction de la construction de la construction de la cons m.embersofNorduGrid,NordicDataGrid<br>».

For more information, see:

- Introduction to Runtime Environments and Registry. The contract of the contract of the contract of the contract of the contract of the contract of the contract of the contract of the contract of the contract of the contrac results and the contract of the contract of the contract of the contract of the contract of the contract of th im a Forince on a clear and liabilities and a control of the control of the control of the control of the control of the control of the control of the control of the control of the control of the control of the control of
- has a second contract of the contract of the contract of the contract of the contract of the contract of the c on a comparative contract the contract of the contract of the contract of the contract of the contract of the contract of the contract of the contract of the contract of the contract of the contract of the contract of the where  $w = w$  is a set of  $w$  is a set of  $w$  is a set of  $w$  is a set of  $w$  is a set of  $w$  is a set of  $w$  is a set of  $w$  is a set of  $w$  is a set of  $w$  is a set of  $w$  is a set of  $w$  is a set of  $w$  is a set of  $w$  i . How to use RE (users)  $\overline{\phantom{a}}$ o de liberatura de la constantidad de la constantidad de la constantidad de la constantidad de la constantidad de la constantidad de la constantidad de la constantidad de la constantidad de la constantidad de l ими и пример, по последните селото на селото на селото на селото на селото на селото на селото на селото на се  $\sim$  substitution of the contract of the contract of the contract of the contract of the contract of the contract of the contract of the contract of the contract of the contract of the contract of the contract of the cont <sup>e</sup> Representative and the contract of the contract of the contract of the contract of the contract of the contract of the contract of the contract of the contract of the contract of the contract of the contract of the contrac  $\mathbf{F} = \mathbf{F} \mathbf{F}$ us and the contract of the contract of the contract of the contract of the contract of the contract of the contract of the contract of the contract of the contract of the contract of the contract of the contract of the con  $\blacksquare$ rs) and the contract of the contract of the contract of the contract of the contract of the contract of the con  $\blacksquare$ ), and the contract of the contract of the contract of the contract of the contract of the contract of the contract of the contract of the contract of the contract of the contract of the contract of the contract of
- ow to install PF (site admins) w to include the total administration of the contractor of the contractor of the contractor of the contractor of the contractor of the contractor of the contractor of the contractor of the contractor of the contractor of t neigii Meileilo gaminei suuri suuri suuri suuri suuri suuri suuri suuri suuri suuri suuri suuri suuri suuri su tall in the contract of the contract of the contract of the contract of the contract of the contract of the contract of the contract of the contract of the contract of the contract of the contract of the contract of the co (Site admins) the control of the control of the control of the control of the control of the control of the control of the control of the control of the control of the control of the control of the control of the control o ite and the contract of the contract of the contract of the contract of the contract of the contract of the con e odmine i standardi su se sve se od svetovanje i se sve se od svetovanje i se od svetovanje i se od svetovanj <sup>a</sup> de la construcción de la construcción de la construcción de la construcción de la construcción de la construcción de la construcción de la construcción de la construcción de la construcción de la construcción de la constru mine i contra l'anche di contra la contra la contra la contra la contra la contra la contra la contra la contra in a base of the contract of the contract of the contract of the contract of the contract of the contract of t e i constantino de la constantino de la constantino de la constantino de la constantino de la constantino de l ), we are the contract of the contract of the contract of the contract of the contract of the contract of the contract of the contract of the contract of the contract of the contract of the contract of the contract of the
- How to set up and maintain RE (RE maintainers) and the control of the control of the control of the control of the control of the control of the control of the control of the control of the control of the control of the co <sup>m</sup> in the contract of the contract of the contract of the contract of the contract of the contract of the contract of the contract of the contract of the contract of the contract of the contract of the contract of the contrac <u>Representative and the set of the set of the set of the set of the set of the set of the set of the set of the set of the set of the set of the set of the set of the set of the set of the set of the set of the set of the </u>  $\mathbf{E}$  . The contract of the contract of the contract of the contract of the contract of the contract of the contract of the contract of the contract of the contract of the contract of the contract of the contract of th (REmaintainers)

<sup>T</sup> list or mail directly to RER maintainer. And the community of the control of the control of the control of the control of the control of the control of the control of the control of the control of the control of the contro he concept of the RER itself is under development. Please contribute through the nordugrid-discuss@nordugrid.org mailing<br>st or mail directly to RER maintainer. r e c'hoarier e vez evel e vez e vez e vez e vez e vez e vez e vez e vez e vez e vez e vez e vez e vez e vez e range and the contract of the contract of the contract of the contract of the contract of the contract of the c m all almoniversity in a intal note. The contract of the contract of the contract of the contract of the contract of the contract of the contract of the contract of the contract of the contract of the contract of the contr  $\blacksquare$  contracts the contract of the contracts of the contracts of the contracts of the contracts of the contracts of the contracts of the contracts of the contracts of the contracts of the contracts of the contracts of t ly to RER maintainer. The contract of the contract of the contract of the contract of the contract of the contract of the contract of the contract of the contract of the contract of the contract of the contract of the cont to the contract of the contract of the contract of the contract of the contract of the contract of the contract of the contract of the contract of the contract of the contract of the contract of the contract of the contrac r v v v v v v v v v l results and the contract of the contract of the contract of the contract of the contract of the contract of th e de la construcción de la construcción de la construcción de la construcción de la construcción de la constru en de la provincia de la provincia de la provincia de la provincia de la provincia de la provincia de la provi r v v v v v v v v v results and the contract of the contract of the contract of the contract of the contract of the contract of th maintainar anns an t-ìreann an t-ìreann an t-ìreann an t-ìreann an t-ìreann an t-ìreann an t-ìreann an t-ìrean  $\alpha$  information and the contract of the contract of the contract of the contract of the contract of the contract of the contract of the contract of the contract of the contract of the contract of the contract of the cont in the contract of the contract of the contract of the contract of the contract of the contract of the contract of the contract of the contract of the contract of the contract of the contract of the contract of the contrac in a complete the complete state of the complete state of the complete state of the complete state of the comp  $\mathbf{e}$ results and the control of the control of the control of the control of the control of the control of the control of the control of the control of the control of the control of the control of the control of the control of

### <sup>L</sup> ist of Duntimes Environments in the contract of the contract of the contract of the contract of the contract of

<span id="page-19-0"></span>the contract of the contract of the contract of the contract of the contract of the contract of the contract of he firstentry for each RE is the reserved name of the RE, and the version number of the latest stable (preferred, current) l records and the contract of the contract of the contract of the contract of the contract of the contract of the elease. Other available versions are documented on the RE's Homepage. And the communication of the communication of the communication of the communication of the communication of the communication of the communication of t ration and the contract of the contract of the contract of the contract of the contract of the contract of the

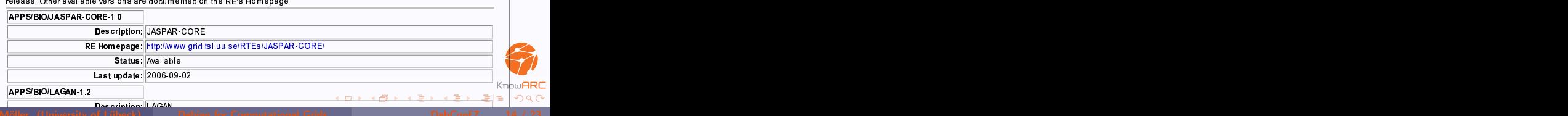

# <span id="page-20-0"></span>ist of Duntimes Environments

The first entry for each RE is the reserved name of the RE, and the version numb release. Other available versions are documented on the RE's Homepage.<br>|APPS/BIO/TASPAR-COPE-1.0

<span id="page-20-1"></span>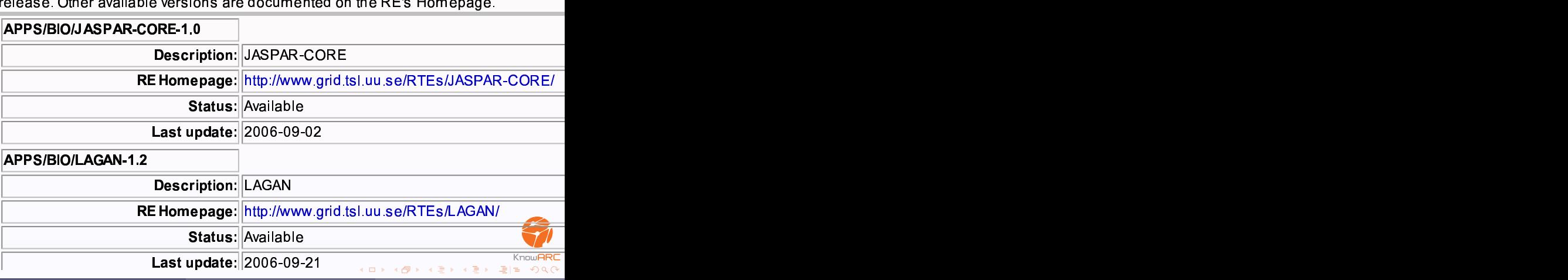

The Janitor

 $\triangleright$  installes RTEs automatically if they are requested by a iob. ⇒ Dynamic RTEs

 $\triangleright$  uses a RDF based Catalog which describes how to deploy a Dynamic RTE on a specific system.

<span id="page-21-0"></span> $\Rightarrow$  the Dynamic RTEs itself are abstract

 $\Rightarrow$  site admins specify constraints for RTEs to be eligible for installation

- $\triangleright$  removes unused dynamically installed RTEs if they are not needed anymore.
- integrates with the middleware in such a way that it is transparent.

### A dynamic RTE consists of

- $\triangleright$  a unig name (containing the version number),
- $\blacktriangleright$  a description and
- $\blacktriangleright$  the information how to deploy.

Easiest way to deploy is using a tar-package which contains

- $\blacktriangleright$  the needed software.
- $\blacktriangleright$  an install-script and
- $\blacktriangleright$  the runtime script.

Dependencies between Dynamic RTEs and between tar-packages are supportet

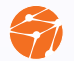

Advantages:

- $\triangleright$  tar-packages are easy to create and
- $\triangleright$  easy to install on otherwise unmodified systems
- $\triangleright$  no problmes with Conflicts (tar-packages are enabled by runtime script)

Disadvantages:

- $\triangleright$  Dependencies on system software are not possible.
- $\blacktriangleright$  How to install Dynamic RTEs which needs a conflicting set of system software?
- $\triangleright$  Creating the tar-packages may be a lot of work.

To solve this problems we intend to use Debian Packages and Virtualisation.

Idea: Dynamically create virtual machines fitting the jobs requirements and execute the job within the VM.

▶ Adding Debian Packages to a existing minimal VM image is easy: fork(), chroot(), exec("apt-get").

Also the Build Daemons solve a similar problem.

- $\triangleright$  A lot of packages are already available (Debian Science etc.)
- Dependencies on system software are handled automatically.
- Because of virtualisation there are no conflicts.
- $\triangleright$  But some overhead.  $\Rightarrow$  Caching of created VM images is necessary

 $\triangleright$  ARC middleware is used in production since 2001

### $\triangleright$  Ongoing development

- $\triangleright$  Framework for verification of RTF installations
- $\blacktriangleright$  Autobuilding of Debian packages
- $\blacktriangleright$  ... web services ... workflow managment ...
- ▶ Wanted!
	- $\blacktriangleright$  Technical: A batch system which knows about Xen.
	- $\triangleright$  Social: Open communities for Grid computing

- 1. Debian renders Grid computing a commodity
	- $\triangleright$  provisioning of middleware to users
	- $\triangleright$  establishment of runtime environments to servers
- <span id="page-26-0"></span>2. Grid computing embraces (and extends) many principles of the Debian Society
	- $\triangleright$  shared access to resources (computing, storage)
	- $\triangleright$  trust network for access control

NorduGrid and KnowARC people:

- ▶ Anders Wäänänen
- $\blacktriangleright$  Balázs Kónya
- $\blacktriangleright$  Frederik Orellana
- $\blacktriangleright$  Ferenc Szalai
- <sup>I</sup> Оксана Смирнова
- $\blacktriangleright$  and more ...

<span id="page-27-0"></span>This work contributes to the EU project "KnowARC"

www.nordugrid.org, www.knowarc.eu

K ロ ▶ K 레 ▶ K 레 ▶ K 레 ≯ K 레 ≯ 시 페 레 게 귀 귀 귀 귀 아

To manually install a RTE the site admin

- 1. installs the needed software either
	- $\blacktriangleright$  directly on all worker nodes or
	- $\triangleright$  on some medium shared by all worker nodes.
- 2. creates the *runtimefile* \$RUNTIMEDIR/\$RTE\_NAME which is sourced in three different modes:

Mode 1 before the job is submitted to the worker node Mode 2 called from worker node before job execution Mode 3 called from worker node after job termination

The Grid Infosystem looks for files in \$RUNTIMEDIR and publishes the availability of RTEs.

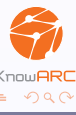

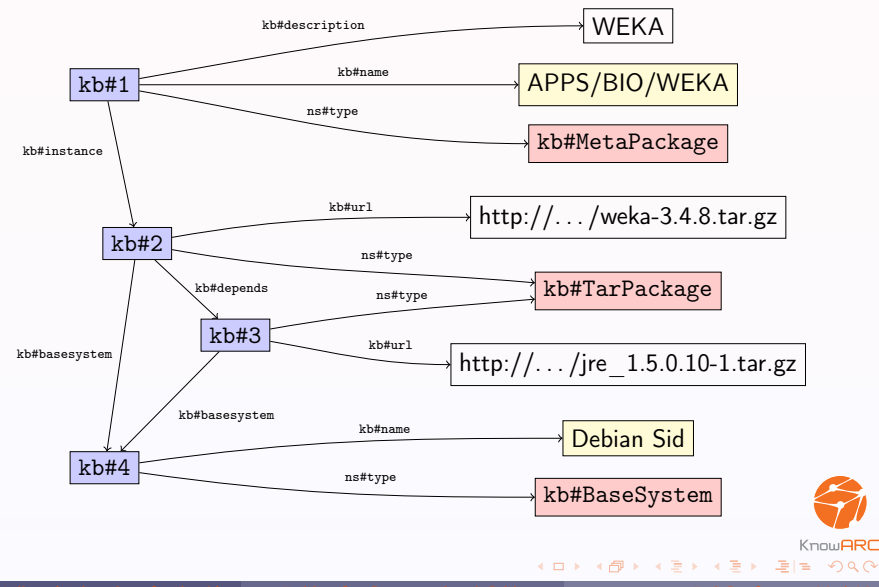